Smartes Aquarium **L**iving **i**n a **s**mart **t**ank - Meilenstein 4 -

> Team: Hendrik Seemann Katrin Moritz Sebastian Frisch Lydia Pflug Julian Seibert

# Gliederung

- 1. Idee
- 2. Architektur
- 3. Datenpakete
- 4. Aktueller Stand
	- 1. Nodes
	- 2. CoAP
	- 3. Gateway
	- 4. Server
	- 5. Website
- 5. Liveshow
- 6. Ausblick
- 7. Feedback

#### 1. Idee

- Smartes Aquarium mit verschiedenen Sensoren und Aktoren
	- Temperaturmessung und –anpassung
		- Visuelle Darstellung mit LED-Bar
	- Lichtmessung und –regulierung
		- Simulierung des tatsächlichen Tag-Nacht-Zyklus
	- PH-Wertmessung und Alarmmeldung

#### 2. Architektur

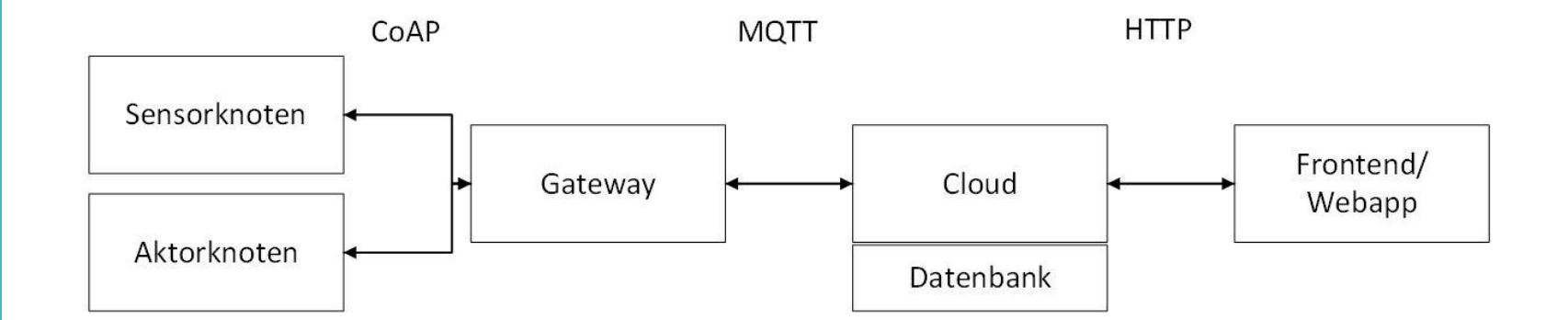

# 2. Architektur (2)

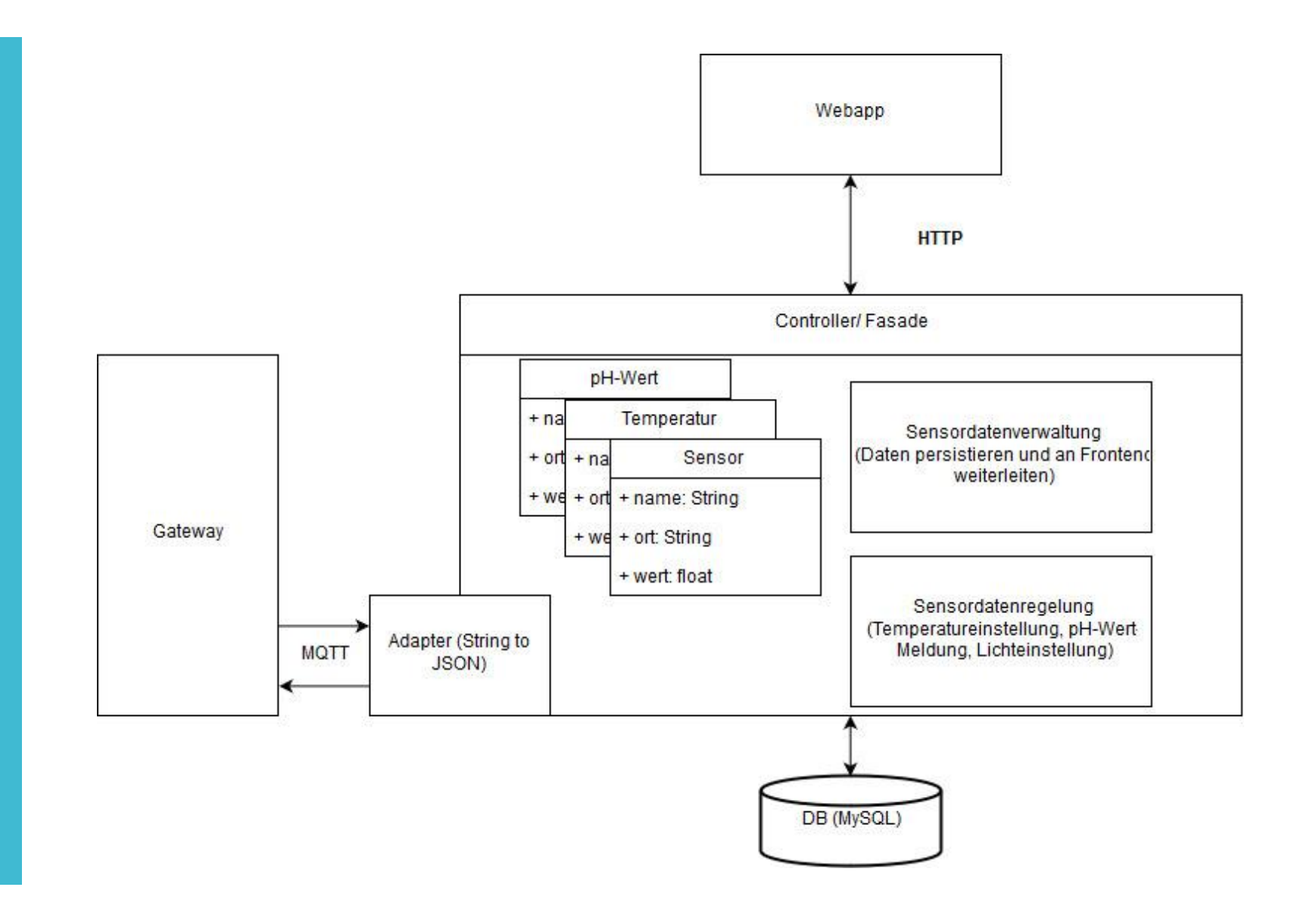

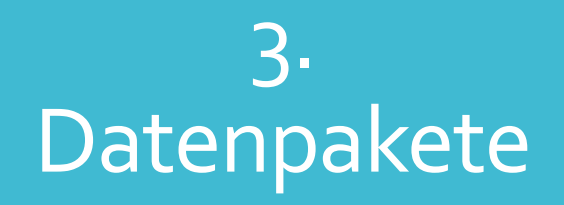

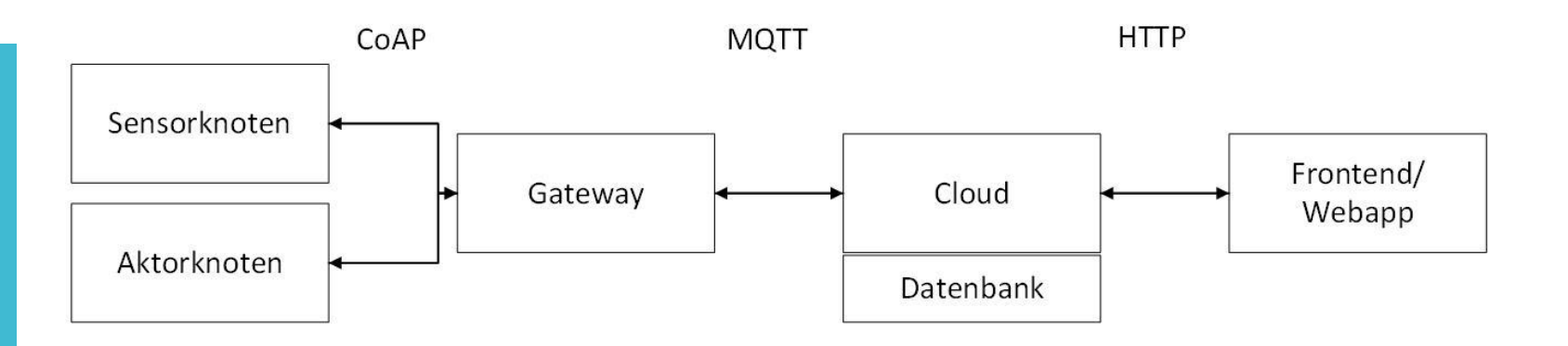

- CoAP: JSON-Format
	- $\{$ <sub>u</sub>value": 23, umessage":  $_{1}$ ok"}
- MQTT: JSON-Format
	- {sensor:"ao1so1", typ:"temp", value: [23], timestamp:"yyyy-mm-dd hh:mm"}
- HTTP: JSON-Format
	- {sensor:"ao1so1", typ:"temp", value: [23], timestamp:"yyyy-mm-dd hh:mm"}

## 4. Aktueller **Stand**

- Nodes
- CoAP
- Gateway
- Cloud/Datenbank
- Frontend
- Bidirektionale Kommunikation möglich
	- Auf Website jedoch noch keine graphische Oberfläche für Stellwerte

### 4.2. Nodes

- Sensoren
	- Messung der Temperatur
	- Messung der Lichtfarbe
	- Messung des pH-Wertes
		- Schreiben des pH-Treibers (begonnen)
- Aktoren
	- Ansteuern des LED-Bandes
	- Ansteuern des Heizstabes über schaltbare Steckdose
	- LED-Bar zeigt Temperatur im Verhältnis an

#### 4.2 CoAP

- Aufbau der CoAP Kommunikation
	- Einfaches Ändern des Channels ermöglicht
	- JSON-Format festgelegt
- Discovery Modus

## 4.3. Gateway

- Abfrage der Daten vom Sensorknoten
- Setzen der Aktoren auf Aktorknoten
- Logik für Temperaturregelung
- Setzen des LED-Bandes in Abhängigkeit des RGB-Sensors
- MQTT Senden & Empfangen
- Vorbereitung auf Node Discovery

#### 4.4. Server

- VM aufgesetzt und eingerichtet mit TomCat, MySQL, MQTT Server
- Anlegen der Projekte für Backend und Frontend mit SpringBoot
- Daten über MQTT empfangen und in Datenbank speichern
- Daten stehen in ReST-Fassade für Frontend zu Verfügung

# 4.5.Website

- Erstellung des Mockup
- Frontend Setup
- Menüstruktur erstellt
- Daten über HTTP abfragen und darstellen

# 5. Live Show

## 6. Ausblick

- Fertigstellen des pH-Treibers

- Ausbau der Website (Einstellungen, Statistiken)
- Aktorsteuerung von der Website aus
- Sensor für Sonnenlichteinstrahlungsmessung und Schließen von Jalousien bei starkem Sonnenschein
- Twittern der aktuellen Messungen im Aquarium
- Smarter Wasseraustauchser
- Handy-App
- Dynamisches Hinzuschalten von neuen Nodes

### 6.1. Discovery

- 1. Pi: GET auf "ff02::1/status"
- 2. Liste von Adressen und URIs
- 3. Liste von URIs
	- Bsp.: /light
	- Bsp.: /temp
- 4. GET auf <adresse>/light
	- Bsp.: sensor: /light/blue: [GET]

## 7. Feedback

- Tutorials
- Erstes größeres Projekt, eigenständige Entwicklung Regt Kreativität an
- Kommunikation im Team und zwischen den Teams gut
- Meilensteine für die Projektplanung
- Aufbau der CoAP und MQTT Kommunikation aufwändig

# Vielen Dank für die Aufmerksamkeit Team: Hendrik Seemann

Katrin Moritz Sebastian Frisch Lydia Pflug Julian Seibert